# **Explore where real-world insights and immersive location experiences can take your business**

### Maps

Bring the real world to your users with customized maps and Street View imagery

#### Dynamic Maps

Customize and style interactive maps using Cloud-based maps styling for real time updates across all devices and platforms.

#### Static Maps

Embed simple map images on your website with minimal code

Street View

Embed Street View imagery and high resolution satellite imagery.

## **Routes**

Help your users find the best way to get from A to Z with comprehensive data and real-time traffic

#### **Directions**

Get directions for transit, biking,<br>driving, and walking. Calculate<br>current and future travel times<br>based on real-time traffic.

#### Distance Matrix

Deliver travel times and distances for one or more<br>locations.

#### **Roads**

Create precise itineraries by determining the route a vehicle<br>has traveled and the nearest<br>roads along each point of the vehicle's journey.

#### Routes API

Identify a place based on real-time signals

Return the precise location of a device based on Wi-Fi of cell towers.

like time of day or user location.

Find Place

Geolocation

from A to Z, calculates ETAs It helps you find the ideal route and distances for matrices of origin and destination locations,<br>and also offers new features. .

### Places

Help users discover the world with rich details for over 150 million points of interest

#### Place Details

Provide names, addresses, and other rich details like ratings, reviews, or contact information for over 150 million places.

#### Autocomplete

Automatically return location suggestions while users type.

### Time Zone

Return a time zone for any location.

#### Current Place

Indentify a place based on real-time signals like time of day or user location.

### Geocoding

Convert addresses to geographic coordinates, or the reverse.

### Address Validation

Validate an address and its components, standardize the address for mailing, and determine the best known geocode for it.

tangerine | ? Google Maps Platform

# **Soogle Maps Platform**

Google Maps Platform เป็นเครื่องมือด้านแผนที่ชั้นยอด (API Tools) ที่นักพัฒนาโปรแกรมสามารถเรียก APIs ที่ต้องการมาใช้งานบน Application ที่พัฒนาขึ้น ทำให้คณสามารถสร้าง และออกแบบ Application ได้ตรงใจ ้ตรงตามความต้องการงองผู้ใช้งาน อาทิเช่น การแสดงผลแผนที่ฐาน การค้นหาเส้นทาง การค้นหาตำแหน่งสถานที่ ้สำคัญ เป็นต้น

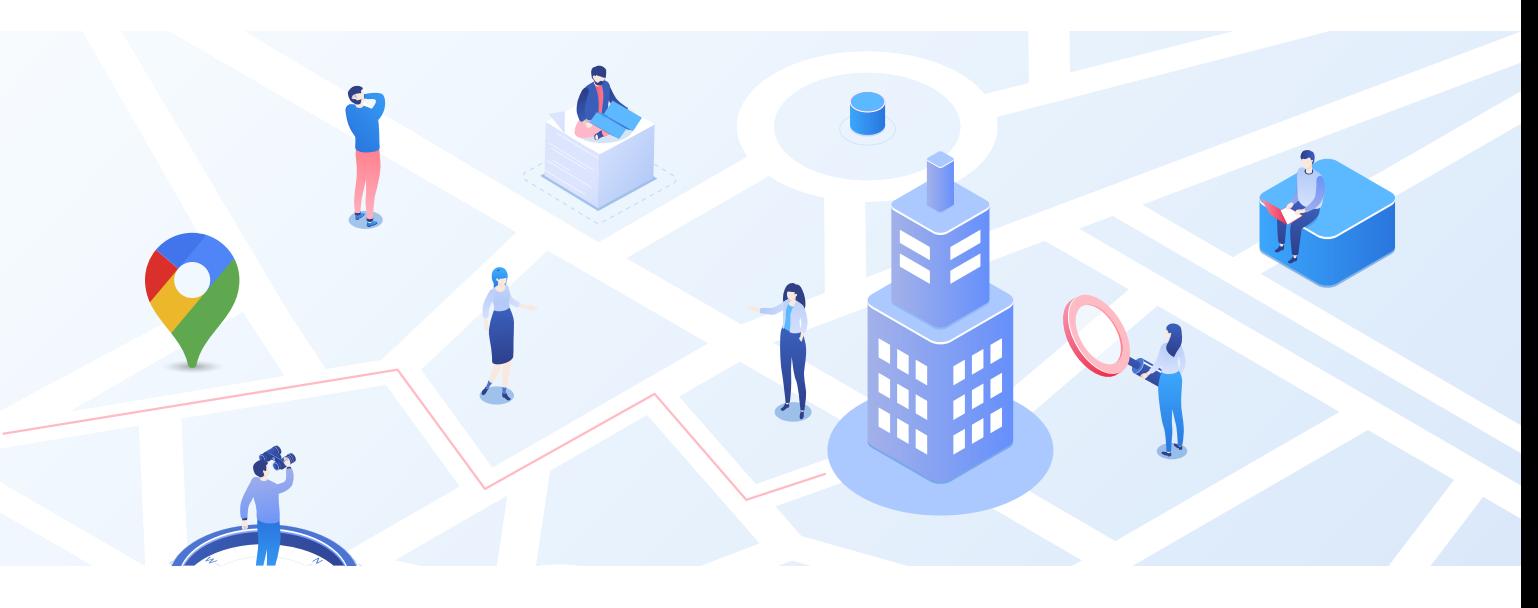

้เพิ่มประสิทธิภาพให้ธุรกิจของคุณ สามารถเห็นมิติใหม่ของการทำงานผ่านแผนที่อันทรงพลังอย่าง Google Maps Platform

- ี้ 1. เพิ่มประสบการณ์ใหม่ที่ดีขึ้น ในการดูข้อมูลตำแหน่งบนแผนที่
- 2. เพิ่มประสิทธิภาพการคำเนินงานของบริษัท กับการทำงานค้านแผนที่
- 3. เห็นข้อมูลภาพรวมบนแผนที่ได้คียิ่งขึ้น เพื่อประกอบการตัดสินใจของผู้บริหาร
- ้วางแผนและวิเคราะห์เส้นทางการขนส่งสินค้า ได้อย่างมีประสิทธิภาพ 4.

#### **ข้อดี Google Maps Platform**

- ฟรีค่าบริการ \$200/เคือน \*จนกว่า Google จะมีการเปลี่ยนแปลง 1.
- คิดค่าใช้จ่ายตามปริมาณการใช้งานจริงแบบรายเดือน (pay-as-you-go) 2.
- สามารถกำหนด Limit การใช้งานได้ 3.
- สามารถตรวจสอบจำนวนการใช้งานผ่านหน้า Google Cloud Console 4.

#### Billing Service by Tangerine

- 1. Usิการ Google Billing Service พร้อมฟรีค่าบริการ \$200/เคือน ตามเงื่อนไขของ Google และบิลสามารถหักภาษี ณ ที่จ่ายได้
- 2. บริการให้คำปรึกษา Best Practices Consultant และช่วยเหลือเกี่ยวกับการใช้งาน Google Maps Platform จากวิศวกร ที่ได้รับใบรับรองจาก Google Maps
- ้ มีทีมงานแก้ไขปัญหาการใช้งาน 8x5 Email Support ในเวลาทำการ และแก้ไขภายใน 4 ชั่วโมงหลังการแจ้ง 3.